```
import java.awt.*; 
import java.awt.event.*; 
import javax.swing.*; 
                                                      Convertitore Eu...
public class ConvertitoreEL extends JFrame 
implements ActionListener{ 
                                                       Importo in euro:
  JLabel lEuro=new JLabel("Importo in euro:"); 
  JTextField tEuro=new JTextField(10); 
                                                            Reset
                                                                      Converti
  JButton bReset=new JButton("Reset"); 
  JButton bConverti=new JButton("Converti"); 
                                                       Importo in Lire:
  JLabel lLire=new JLabel("Importo in Lire:"); 
  JTextField tLire=new JTextField(10); 
  JPanel pEuro=new JPanel(); 
  JPanel pBottoni=new JPanel(); 
  JPanel pLire=new JPanel(); 
 public ConvertitoreEL() 
  { 
        Container c=this.getContentPane(); 
        c.setLayout(new GridLayout(3,1)); 
        pEuro.add(lEuro); 
        tEuro.setHorizontalAlignment(JTextField.RIGHT); 
        pEuro.add(tEuro); 
        pBottoni.add(bReset); 
        pBottoni.add(bConverti); 
        pLire.add(lLire); 
        tLire.setHorizontalAlignment(JTextField.RIGHT); 
        tLire.setEditable(false); 
        pLire.add(tLire); 
        c.add(pEuro); 
        c.add(pBottoni); 
        c.add(pLire); 
        bReset.setActionCommand("reset"); 
        bConverti.setActionCommand("converti"); 
        bReset.addActionListener(this); 
        bConverti.addActionListener(this); 
        this.setTitle("Convertitore Euro-Lire"); 
        this.setResizable(false); 
        //this.setSize(300, 200);
        this.pack(); 
        this.setDefaultCloseOperation(JFrame.EXIT_ON_CLOSE); 
        this.setVisible(true); 
  } 
      public static void main(String[] args) { 
             // TODO Auto-generated method stub
             new ConvertitoreEL(); 
 } 
public void actionPerformed(ActionEvent e) 
{ 
      if("converti".equals(e.getActionCommand())) 
       { 
             try
\{ double euro=Double.parseDouble(tEuro.getText()); 
                    double lire=1936.27*euro; 
                    lire=Math.round(lire*100)/100.0; 
                    tLire.setText(""+lire); 
 } 
             catch(Exception exc) 
\{ tEuro.setText(""); 
                    tEuro.setRequestFocusEnabled(true);
```
×

122

236224.94

```
 } 
      } 
     if("reset".equals(e.getActionCommand())) 
      { 
           tEuro.setText(""); 
           tLire.setText(""); 
           tEuro.setRequestFocusEnabled(true); 
      } 
} 
} 
import java.awt.event.*; 
import javax.swing.*; 
public class CalcolatriceX extends JFrame{ 
     private JTextField tNumero1, tNumero2, tRisultato; 
     private JButton bSomma, bDifferenza,bProdotto,bRapporto,bModulo,bReset; 
     private double num1, num2, ris; 
    public CalcolatriceX() 
    { 
      Container cp=this.getContentPane(); 
       cp.setLayout(new GridLayout(6, 2, 20, 6)); 
      cp.add(new JLabel("Numero 1: ")); // at (1, 1) tNumero1 = new JTextField(10); 
         tNumero1.setHorizontalAlignment(JTextField.RIGHT); 
        cp.add(tNumero1); \frac{1}{2} \frac{1}{2} cp.add(new JLabel("Numero 2: ")); // at (2, 1)
         tNumero2 = new JTextField(10); 
         tNumero2.setHorizontalAlignment(JTextField.RIGHT); 
        cp.add(tNumero2); \sqrt{2} // at (2, 2)cp.add(new JLabel("Risultato: ")); // at (3, 1) tRisultato = new JTextField(10); 
         tRisultato.setHorizontalAlignment(JTextField.RIGHT); 
         tRisultato.setEditable(false); 
         tRisultato.setBackground(Color.yellow); 
         cp.add(tRisultato); //at 3,2
         bSomma = new JButton("+"); 
        cp.add(bSomma); \frac{1}{4}, 1)
         bDifferenza = new JButton("-"); 
        cp.add(bDifferentza); // at (4, 2) bProdotto = new JButton("*"); 
        cp.add(bProducto); // at (5, 1) bRapporto = new JButton("/"); 
        cp.add(bRapporto); // at (5, 2) bModulo = new JButton("%"); 
        cp.add(bModule); // at (6, 1) bReset = new JButton("Reset"); 
        cp.add(bResearch); // at (6, 2)
```

```
 bSomma.addActionListener(new ActionListener() { 
            @Override
            public void actionPerformed(ActionEvent evt) { 
             try
{
                   num1=Double.parseDouble(tNumero1.getText()); 
                   num2=Double.parseDouble(tNumero2.getText()); 
                   ris=num1+num2; 
                   tRisultato.setText(""+ris);
```

```
 } 
          catch(Exception exc)
```

```
\{ //completare… come esercizio 
 } 
 } 
         \big\{ \big\} ) \,;
```
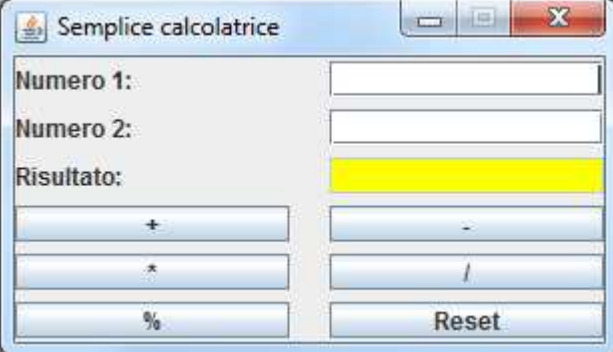

```
 bReset.addActionListener(new ActionListener() { 
             @Override
             public void actionPerformed(ActionEvent evt) { 
               // ......
 } 
          }); 
         this.setDefaultCloseOperation(EXIT_ON_CLOSE); // for the "window-close" 
button
          this.setResizable(false); 
          setTitle("Semplice calcolatrice"); 
          setSize(300, 170); 
          setVisible(true); 
     } 
      public static void main(String[] args) { 
             new CalcolatriceX(); 
       } 
}
```